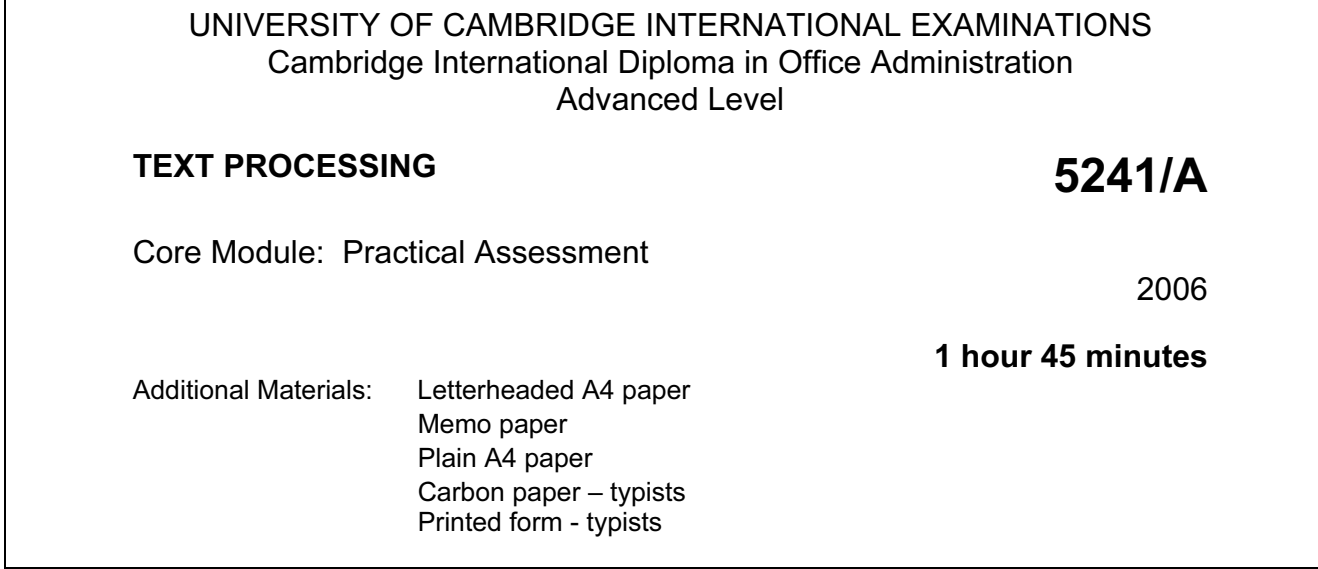

#### READ THESE INSTRUCTIONS FIRST

 Type or write your Centre number, candidate number and name on all the work you hand in. Do not use staples, paper clips, highlighters, glue or correction fluid.

Read the Guidelines to Candidates carefully before attempting any of the tasks.

You must attempt all tasks.

 $\overline{\phantom{a}}$ 

All printouts must be submitted at the end of the assessment.

At the end of the examination, fasten all your work securely together.

The number of marks is given in brackets [ ] at the end of each question or part question.

This document consists of 10 printed pages.

UNIVERSITY of CAMBRIDGE International Examinations

#### GUIDELINES TO CANDIDATES

#### Time Allowed: 1¾ hours

#### Please read the following instructions carefully.

- 1 You must read, and listen to, all instructions carefully.
- 2 You must use a typewriter or a word processor to complete this assessment. If you are using a typewriter, you may use the memory facility available on it, but this must be cleared before you start typing.
- 3 Task 1 Speed Test: this will be a 5 minute copy typing test the speed will be calculated up to and including the  $6<sup>th</sup>$  error which you make. You will be given one minute to scan the text immediately before keying begins. You must be ready for immediate keyboard input when the test begins. You may make corrections within the time allowed for the speed test. Printing of the Speed Test must be carried out immediately when the test finishes.
- 4 You will be given 10 minutes' reading time for Tasks 2 5 and you may make notes and/or highlight any detail during this time, before keying of these tasks begins.
- 5 Your tutor will tell you what stationery is available for you to use. If you are using a word processor, your tutor may provide you with templates for letters and memos.
- 6 Calculators, calendars, English and mother-tongue dictionaries, thesauruses, spell-checkers and manufacturers' manuals may be used.
- 7 If you are using a word processor, save each document as a separate file. You must carry out all printing yourself. Your tutor will tell you the exact printing details.
- 8 Correct any typographical, spelling and punctuation errors and any errors of agreement which may appear in any task. Errors will NOT be indicated in any way.
- 9 Task 5: word processor operators should produce the table; users of typewriters should complete the printed form.
- 10 Number second and subsequent pages of any document.
- 11 Insert today's date on letters and memos.
- 12 Where you are required to produce extra copies, these may be in the form of photocopies, extra printouts or carbon copies. Your tutor will advise you as to which one of these you should use.
- 13 Please insert your name, Centre number and task number at the top right-hand corner of each piece of work.
- 14 Assemble your completed work in task order.

Permission to reproduce items where third-party owned material protected by copyright is included has been sought and cleared where possible. Every reasonable effort has been made by the publisher (UCLES) to trace copyright holders, but if any items requiring clearance have unwittingly been included, the publisher will be pleased to make amends at the earliest possible opportunity.

University of Cambridge International Examinations is part of the University of Cambridge Local Examinations Syndicate (UCLES), which is itself a department of the University of Cambridge.

#### TASK 1

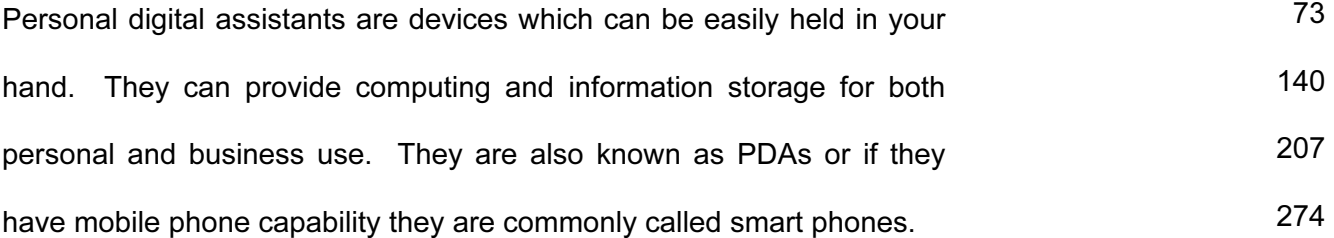

A PDA is an amazing piece of modern technology. It serves as a mobile phone. It also enables you to send emails and to surf the internet. A PDA acts as a planner, enabling you to see at a glance what you need to do on any one day. You can also do calculations and accounting reports and it has a word processing program so that you can prepare short reports or letters while you are on the move. 345 417 486 553 622 673

Just imagine that while sending an email to a colleague, you could also be listening to music. Not only can a PDA play music but you can use it to watch video clips and to play games. 745 818 857

In fact, a PDA can give you everything you need to keep your life organised wherever you may be. You could be on a business trip somewhere in your own country or elsewhere in the world. With your PDA with you, you can always be organised. 923 987 1055 1097

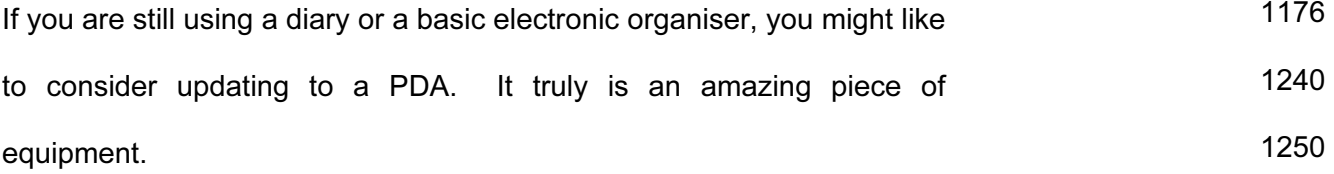

TASK 2

Memo to Sylvie Major from Vishal Tolani Ref VT/jt Use the heading NEW MEMBERSHIP

You may already know that the Centre opening ceremony is being organised for the end of next month.

At our comittee meeting last week, it was decided that we should offer membership to everyone who wants to join. It<br>would be a great help to have a detailed database of members. This would also enable them to take advantage of special offers such as discounts on clothing and equipment.

Please liaise with Jon Timpson who has some expertise. As well as the database, we will also need a variety of documents, such as forms and leaflets. It may be helpful for you to discus with other staff any other paperwork which should be produced in order to ensure applications are dealt with quickly.

I enclose a copy of an example application form for<br>your use. Please let me know if I can help further.

Double line spacing, except where indicated. Use left and right margins of 35 mm throughout  $(\!$  RIVER VIEW LEISURE CENTRE $)\!$ SEC'S REPORT Inset this section 25 mm from left margin I am delighted to report that the Opening Ceremony will take place next month. The final detaills have still to be agreed but we hope a famous swimming star to open the centre. invitations are being prepared and should be sent out before the end of this week. As agreed at our recent committee meeting, all the people who helped with fundraising have been invited, as well as local dignitaries, such as the Lord Mayor and officals from the local authorities and members of the local press and television. All the money recieved has been used to ensure we provide a leisure centre that we can all be proud to use in the future. As well as the money raised by the wonderful efforts of our<br>fundraisers, we have received substantial sums from various charities and grants from the local authorities in our district. This section in single linespacing As well as the indoor facilities such as and these include two swimming pool, a gym and courts for badminton and squash, we have been able to provide some water sports. the leisure centre is positioned on the banks of the river, we As have been able to provide sports such as sailing and windsurfing. Lifesaving will be necy and will be provided in line with governent regulations.

One of the pools is of Olympic standard. We are approaching local schools and colleges and other educational cotablishmen Emphasise this paragraph voluntary organisations to ask if they would be interested in using our facilities. will also be contacting local orgs who may wish to use the leisure centre. and in other districts We expect schools in our area)to enquire about using our pools for swimming and diving. The other pool is smaller and we hope this will encourage beginners and small childern. of the future We are keen to encourage Olympic stars/to train in our pool. We are very proud of the large restaurant that has been provided derful food and a very relaxing ambience on the second floor of the building. It will provide varied snacks and healthy meals for users of the leisure centre We hope it will also be used by the local community as a meeting place. The centres Restaurant Manager, Joseph Alberts, have now selected his staff, some full time as well as a number of spacious kitchens.

for dinners, dances, parties and other events

Mrs Michelle Tan has been apointed as the new chef and she will be taking up he next week. The menues being prep;ared are exciting and varied and will definately take into account all tastes and dietary requirements.

5241/A 2006

The fees charged will be low in the first year. The management committee and staff have worked very hard over the last few months to ensure from the first day everything will operate smoothly. or **of the Product Agration**<br>This is mainly due to a very <del>kind gift</del> from Blackwater Electronics, a large company which makes a variety of electronic products and equipment and employs ove4r 200 local people. The money will be used solely to ensure people can afford to use all the facilities at the centre. It is particularly hoped that children will be tempted to try out all the different sports in an effort to ensure they have plenty of activities to keep them occupied. Many children have complained that they are bored and have nothing to do after school. We hope to make this a very happy occasion. very hard to make this ceremony a great success. The press and television will be attending and there will be light refreshments porvided.

5241/A 2006

Letter to Mrs JV Wang 151 Orchid Rd Rubens Pk Singapore  $153244$  Our ref  $VT/jt$  Use the heading New Leisure Centre

Mark this URGENT

Dr Mrs Wang

I am delighted to inform you that our new Leisure Centre will be opened by Jan Marangos at the end of next month. We have yet to finalise all the details but I am pleased to enclose an info sheet with abrief summary of proposed arrangements.

The fundraising has been so succesful that we have been able to provide accomodation for many different sports. For example, there is two swimming pools. One is a small pool for beginners and small children. The other is of Olympic size. There is a gyrn which contains a variety of sports equipment and there are courts for badminton and squash.

We have also been able to provide a restaurant which will be able to cater for dinners, dances and other events, as well as meals and snacks for the centres' users.

© UCLES 2006 5241/A 2006

We hope you will be able to come to the opening<br>ceremony and that you will enjoy the facilities in the future.

Yours sacly

Vishal Tolari Centre Manager

Top + 2 copies please - one for<br>Joseph Alberts and one for file

5241/A 2006

### FOR COMPLETION BY **WORD PROCESSOR OPERATORS ONLY**

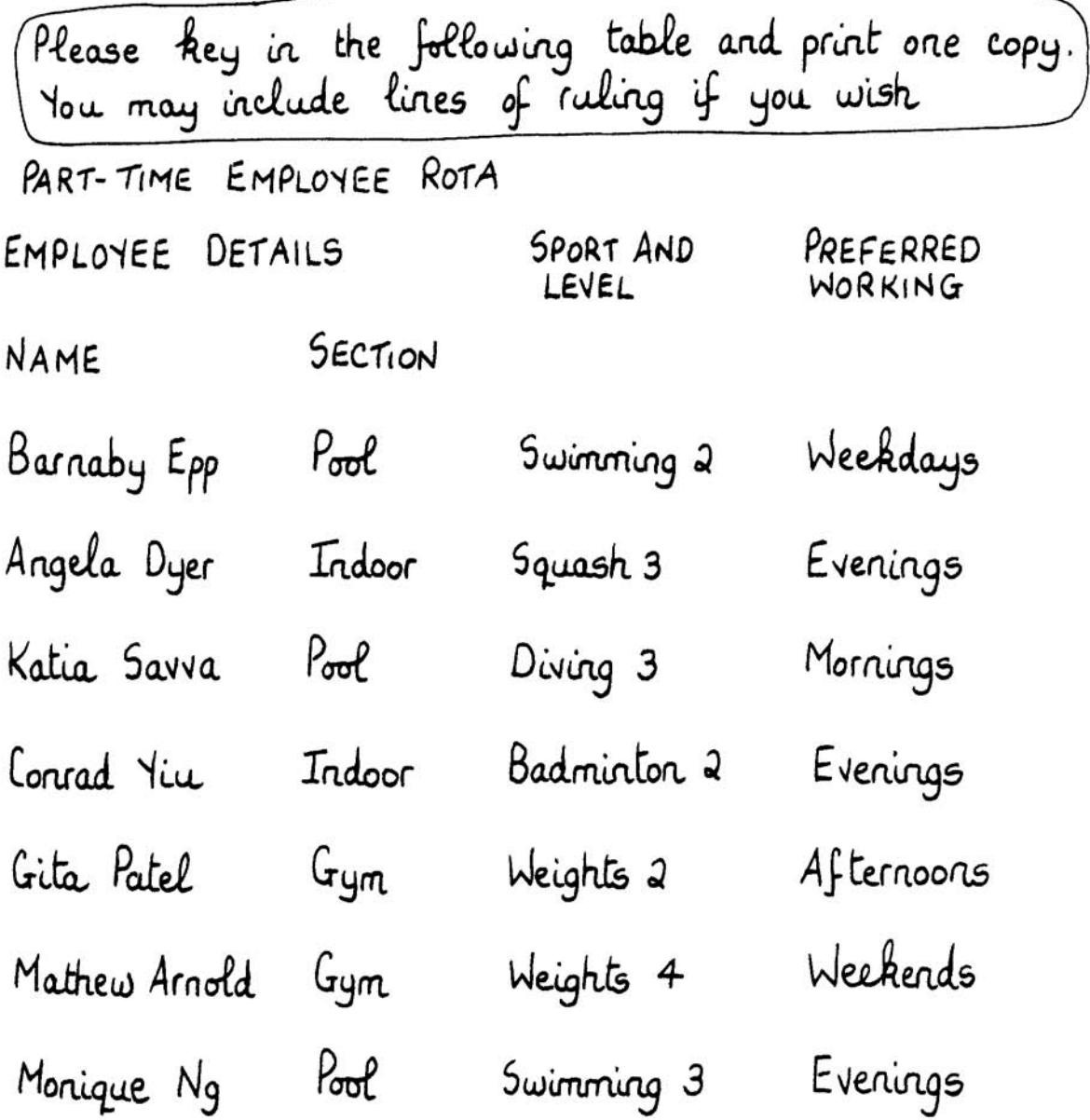

5241/A 2006

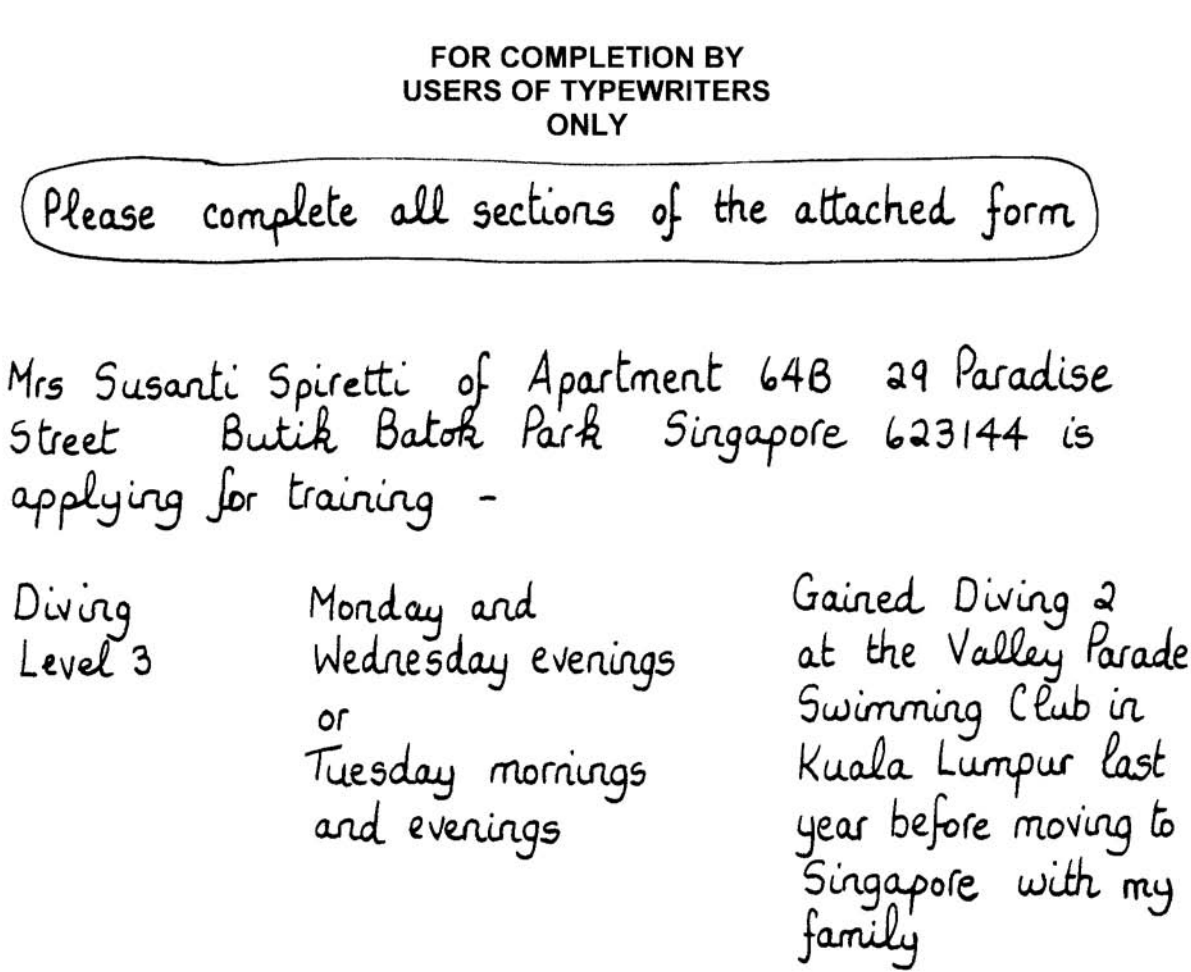

Mrs Spiretti's telephone number is 666149683. She<br>would like details about the Youth Olympic Training<br>Scheme - her date of birth is 29 January 1986. She<br>would like details about sports grants.

5241/A 2006

#### FOR COMPLETION BY **USERS OF TYPEWRITERS ONLY**

### **APPLICATION FORM**

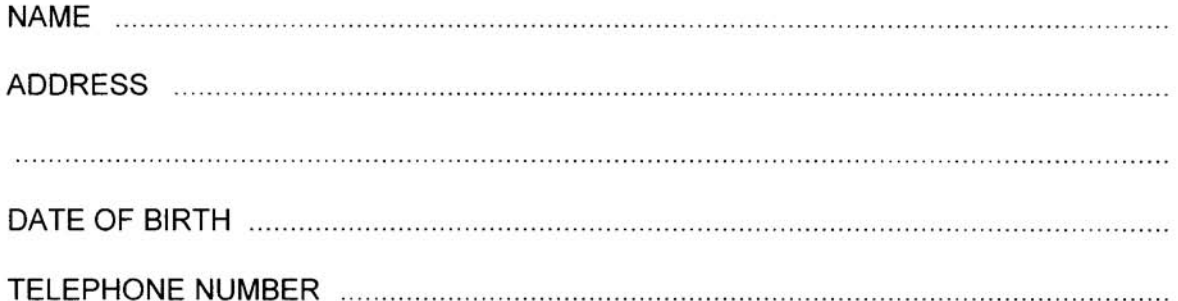

### **APPLYING FOR TRAINING IN:**

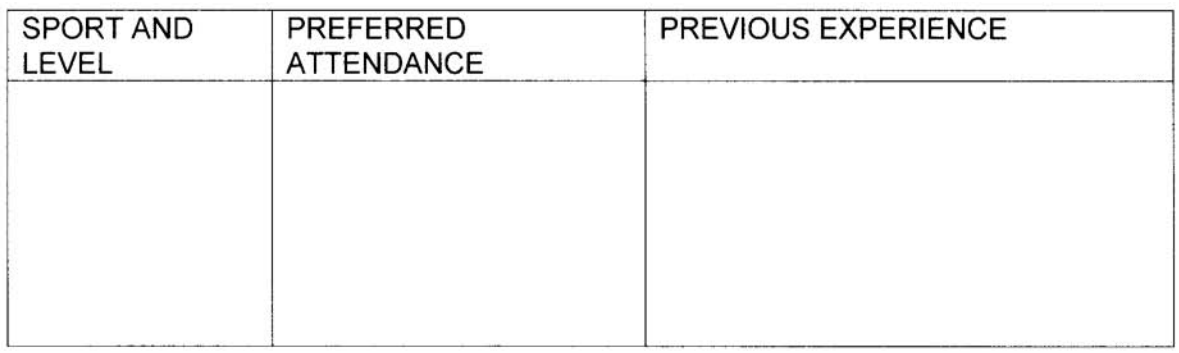

I WISH TO RECEIVE DETAILS ABOUT THE YOUTH OLYMPIC TRAINING SCHEME (Please place X in appropriate box)

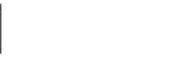

**YES** 

**NO** 

I WOULD/WOULD NOT\* LIKE TO RECEIVE DETAILS ABOUT SPORTS GRANTS

\* Delete as appropriate

5241/A 2006

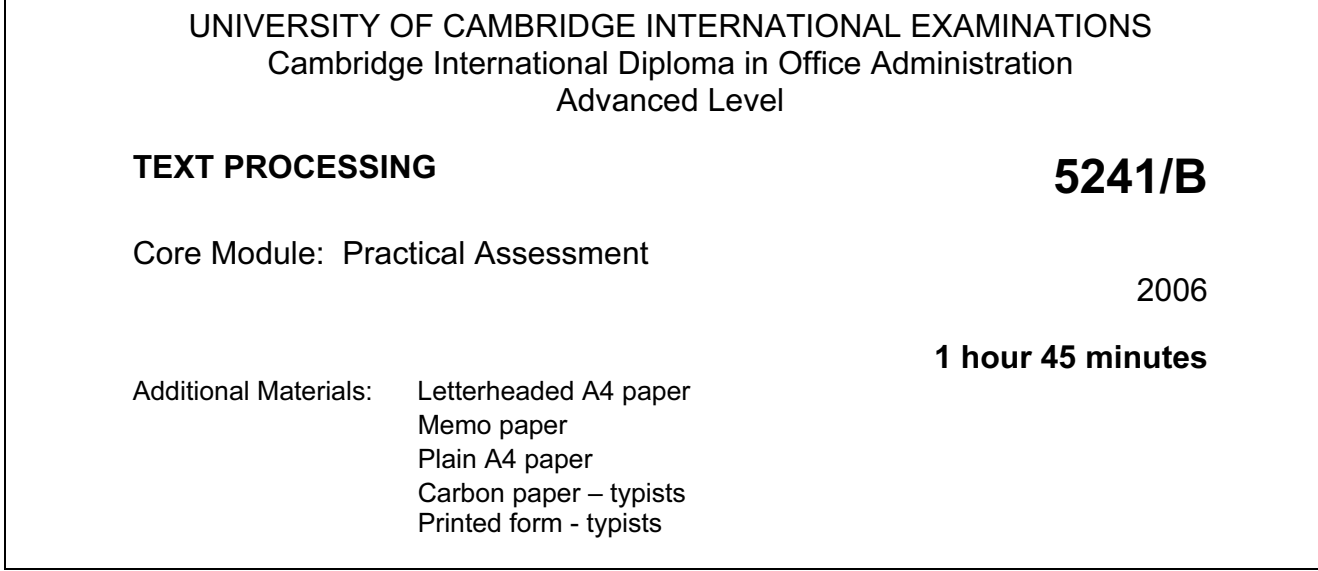

#### READ THESE INSTRUCTIONS FIRST

 Type or write your Centre number, candidate number and name on all the work you hand in. Do not use staples, paper clips, highlighters, glue or correction fluid.

Read the Guidelines to Candidates carefully before attempting any of the tasks.

You must attempt all tasks.

 $\overline{\phantom{a}}$ 

All printouts must be submitted at the end of the assessment.

At the end of the examination, fasten all your work securely together.

The number of marks is given in brackets [ ] at the end of each question or part question.

This document consists of 10 printed pages.

UNIVERSITY of CAMBRIDGE International Examinations

#### GUIDELINES TO CANDIDATES

#### Time Allowed: 1¾ hours

#### Please read the following instructions carefully.

- 1 You must read, and listen to, all instructions carefully.
- 2 You must use a typewriter or a word processor to complete this assessment. If you are using a typewriter, you may use the memory facility available on it, but this must be cleared before you start typing.
- 3 Task 1 Speed Test: this will be a 5 minute copy typing test the speed will be calculated up to and including the  $6<sup>th</sup>$  error which you make. You will be given one minute to scan the text immediately before keying begins. You must be ready for immediate keyboard input when the test begins. You may make corrections within the time allowed for the speed test. Printing of the Speed Test must be carried out immediately when the test finishes.
- 4 You will be given 10 minutes' reading time for Tasks 2 5 and you may make notes and/or highlight any detail during this time, before keying of these tasks begins.
- 5 Your tutor will tell you what stationery is available for you to use. If you are using a word processor, your tutor may provide you with templates for letters and memos.
- 6 Calculators, calendars, English and mother-tongue dictionaries, thesauruses, spell-checkers and manufacturers' manuals may be used.
- 7 If you are using a word processor, save each document as a separate file. You must carry out all printing yourself. Your tutor will tell you the exact printing details.
- 8 Correct any typographical, spelling and punctuation errors and any errors of agreement which may appear in any task. Errors will NOT be indicated in any way.
- 9 Task 5: word processor operators should produce the table; users of typewriters should complete the printed form.
- 10 Number second and subsequent pages of any document.
- 11 Insert today's date on letters and memos.
- 12 Where you are required to produce extra copies, these may be in the form of photocopies, extra printouts or carbon copies. Your tutor will advise you as to which one of these you should use.
- 13 Please insert your name, Centre number and task number at the top right-hand corner of each piece of work.
- 14 Assemble your completed work in task order.

Permission to reproduce items where third-party owned material protected by copyright is included has been sought and cleared where possible. Every reasonable effort has been made by the publisher (UCLES) to trace copyright holders, but if any items requiring clearance have unwittingly been included, the publisher will be pleased to make amends at the earliest possible opportunity.

University of Cambridge International Examinations is part of the University of Cambridge Local Examinations Syndicate (UCLES), which is itself a department of the University of Cambridge.

TASK 1

There are many methods of communication and most of us could name the most obvious ones. 66 88

The first method of communication that most people immediately think of is writing. Most of us write letters for one reason or another. However, there are many other forms of written communication such as reports, memos, notices and advertisements, etc. 160 235 304 343

Another form of communication we all use is electronic. Many people now know how to create, send and receive emails and to send attachments to email messages. Emails are instant and have many advantages but they also have some disadvantages which should be considered. 413 473 538 603 614

The third form of communication is verbal and the most obvious one in this category is the telephone. Many of us now use the telephone in our everyday lives and mobile phones enable us to keep in touch while we are on the move. 683 755 823 839

> 907 977 1013

Special communications are often not considered. These include sign language for people who are hard of hearing and Braille for those who are blind or whose sight is impaired.

Non-verbal communication is often known as body language. This enables you to determine whether a person's actions match what they are saying. 1078 1147 1158

Communication is worldwide. While people keep talking there is hope for peace and harmony. 1227 1250

3

TASK 2

Memo to Patrick Caxton from Farron P Tanner Ref FPT/jt Use the heading ANIMAL CONSERVATION PROJECT

With ref to our disscussion last week, I have now received a letter from Kenneth and Eileen Jolley concerning voluntary work in our new research project. I am attaching a copy of their letter and also my reply to them.

I realise that you are concerned that they may find life at camp rather difficult but they is very keen and I feel we should allow them to take part. It will be interesting to see how they cope with life there, as well as the various duties they will have to carry out.

I have asked Francesca to monitor their progress and to report to you at frequent intervals. If their experiances prove to be sucessful, it may encourage other older volunteers to follow their lead.

Please let me know when they are due to leave for Sri Lanka and their proposed return date.

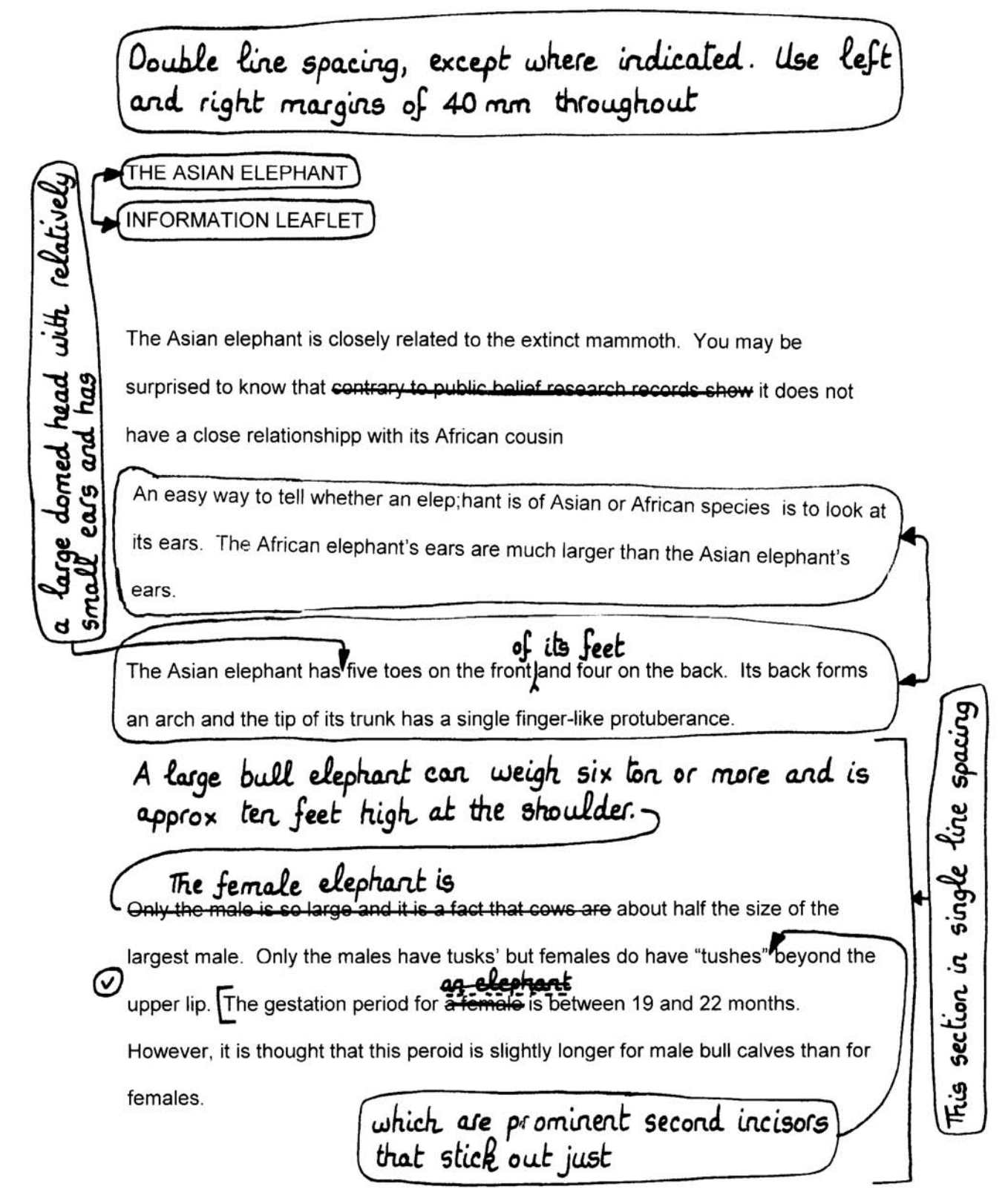

and occasionally mole only no entar-<br>An elephant can live until 70 years of age/ Its trunk is highly sensitive and it is an Contains over 100,000 amazing fact that a trunk has many thousands of muscles. It can get very heavy and it is not unusual to see an elephant over one of its tusks resting its trunk]. An elephant does not drink with its trunk, but uses it as a "tool" to drink with. It fill its trunk with as much liquid as it can manage such as water and then uses it as a hose pipe to pour into its mouth.

Inset this paragraph 15 mm from left margin

imphasise this sentence

Elephants have very long memories. For example as part of a research project, a young man visited Sri Lanka to learn the skills of a mahout, someone who works closely with elephants. The man formed a very close bond with one particular female elephant named Kanchan. He eventually returned to his home in Australia. Over 20 yaers later, he returned to Sri Lanka and was amazed that Kanchan instantly remembered him. How did he know? The elephant immed searched his trouser pocket with her trunk.-

can act as fie breaks and

She was searching for the treats that the man frequently gave her all those years ago. She had remembered exactly where he had kept these delicious tit bits even though they had not seen each other for over 20 years.

Elephants provide a vital role in the ecosystem they inhabit. They modify their habitat by converting savannah and woodlands to grassslands. Rainfall is collected in the dep; ressions they leave as they walk, making vital waterholes for some the As the elephants make their way through undergrowth, their paths fill with water, making small but vital streams of much-needed water.

Unfortunatly, elephants are under threat. There are many reasons for this but one of the major problems apears to be poaching.

Elephant's tusks are made of ivory and this is valued by many people who use the ivory in inexpensive trinkets and souvenir gifts.

Another problem is that there has been a major reduction in the fertility of male elephants. During the last 20 years it is thought that the male population of as much as elephants in India has declined by 75%. You can help to save the Asian elephant from extinction by joining a new wild animal adoption scheme. full details can be obtained on our webste www.adopt.wildanimal.com.

Letter to Mr and Mrs K Jolley 152 Parade Sq Kingston Our ref FPT/jt Use the heading Georgelown Guyana Adventure Holiday

Mark this PRIVATE

Dr Mr and Mrs Jolley

Thank you for your letter which I receive this morning. I an very pleased to give you some details about our research project studying the needs of Asian elephants.

You will be acommodated in a base camp, althogh I think you should know that facilities there are rather basic. The will brief you fully on your various duties.

A normal day starts early, with breakfast at 5.30 am. Each day you will return to the base camp to eat, rest and shower. We gatee that rest time will be built into your programme. You will use bicycles to travel around the shift from time to time.

I am enclosing a brochure which gives full info about all<br>aspects of camp life. We very much hope you will decide<br>to help us with this research project.

Yours snely

Farron P Tanner Project Manager

Top + 2 copies please - one for<br>Patrick laxton and one for file

### FOR COMPLETION BY **WORD PROCESSOR OPERATORS ONLY**

Please key in the following table and print one copy.<br>You may include lines of ruling if you wish

VOLUNTEER WORKSHOPS

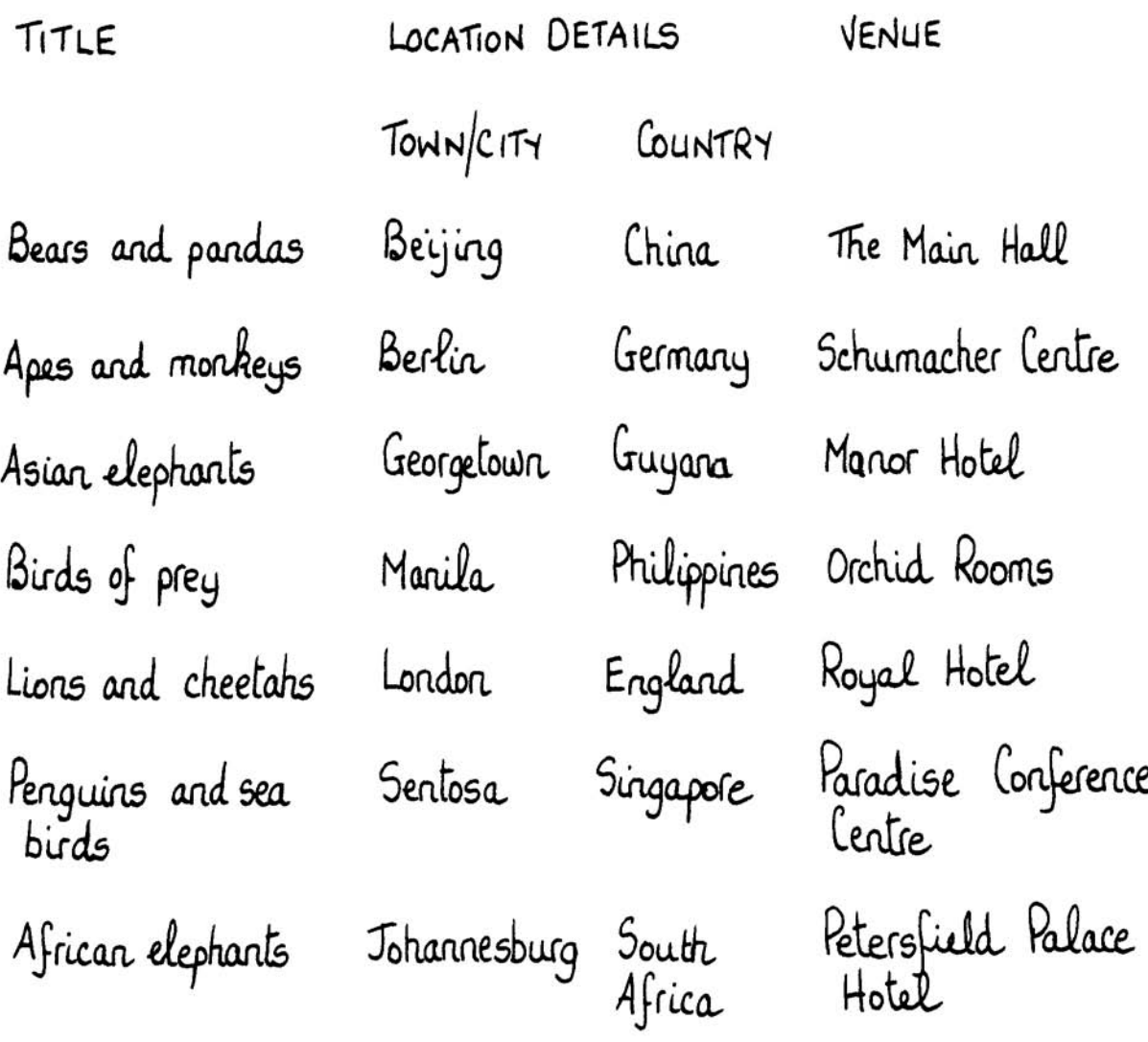

# **FOR COMPLETION BY USERS OF TYPEWRITERS ONLY** Please complete all sections of the attached form Mr Joseph Hyde lives at The Old White House 69 Military Avenue Kingston Georgetown Guyana His telephone number is 223 222 1610 and his date of birth is 5 May 1982. His email address is hyde.j@nexus.gy. Previous experience -Sri Lanka, in August 2003 Research project to help the Wilpatty save the white tiger district Eastern India, August 2004 The Save the Asian in the district Elephant Campaign of Orissa

Joseph would like to receive details about the sponsorship scheme and is interested in attending a workshop.

### FOR COMPLETION BY **USERS OF TYPEWRITERS ONLY**

### **APPLICATION FORM**

![](_page_23_Picture_44.jpeg)

### **PREVIOUS EXPERIENCE:**

![](_page_23_Picture_45.jpeg)

### I WISH TO RECEIVE DETAILS ABOUT THE SPONSORSHIP SCHEME (Please place X in appropriate box)

![](_page_23_Picture_46.jpeg)

**YES NO** 

I AM/AM NOT\* INTERESTED IN ATTENDING A WORKSHOP

\* Delete as appropriate

5241/B 2006